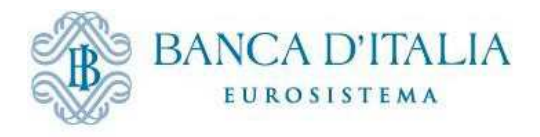

# SERVIZIO DI RILASCIO DELLE DICHIARAZIONI SOSTITUTIVE

# DEL PROTESTO

**Checklist di collaudo**

Dicembre 2017

## Sommario

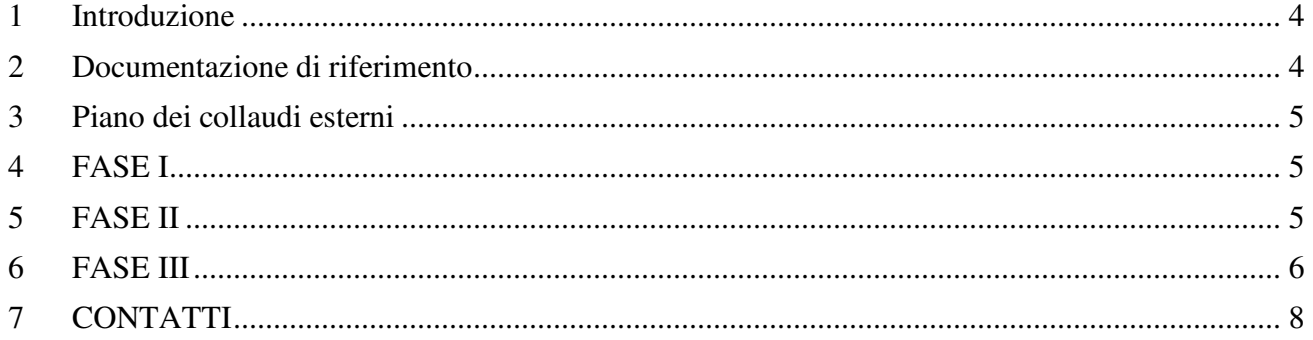

### **Indice delle Tabelle**

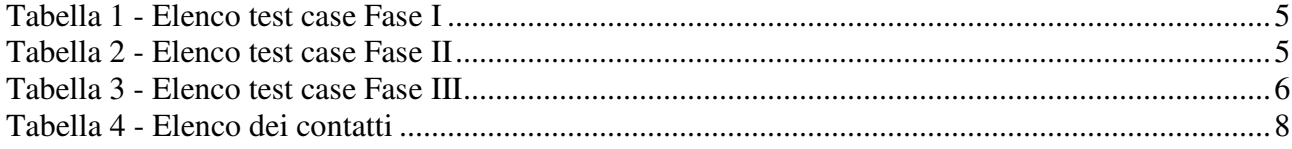

#### **1 Introduzione**

Il presente documento ha l'obiettivo di riepilogare le funzionalità dell'applicazione "Assegni Insoluti" per il Servizio di rilascio delle dichiarazioni sostitutive del protesto (di seguito rispettivamente "applicazione", "Servizio" e "DSP") e le relative modalità di interazione ai fini dell'esecuzione dei collaudi esterni con i soggetti interessati all'adesione al Servizio (di seguito "aderenti").

#### **2 Documentazione di riferimento**

Le operazioni descritte, il formato dei tracciati che verranno scambiati, nonché le modalità di autenticazione e autorizzazione sono stati già condivisi con i soggetti interessati al Servizio e sono disponibili sul sito web della Banca d'Italia www.bancaditalia.it (cfr. "Guida tecnica per gli aderenti al servizio di rilascio delle dichiarazioni sostitutive del protesto", di seguito "Guida tecnica"). Si riporta di seguito il riferimento alla documentazione di interesse, alla quale si fa specifico riferimento nel presente documento, laddove rilevante.

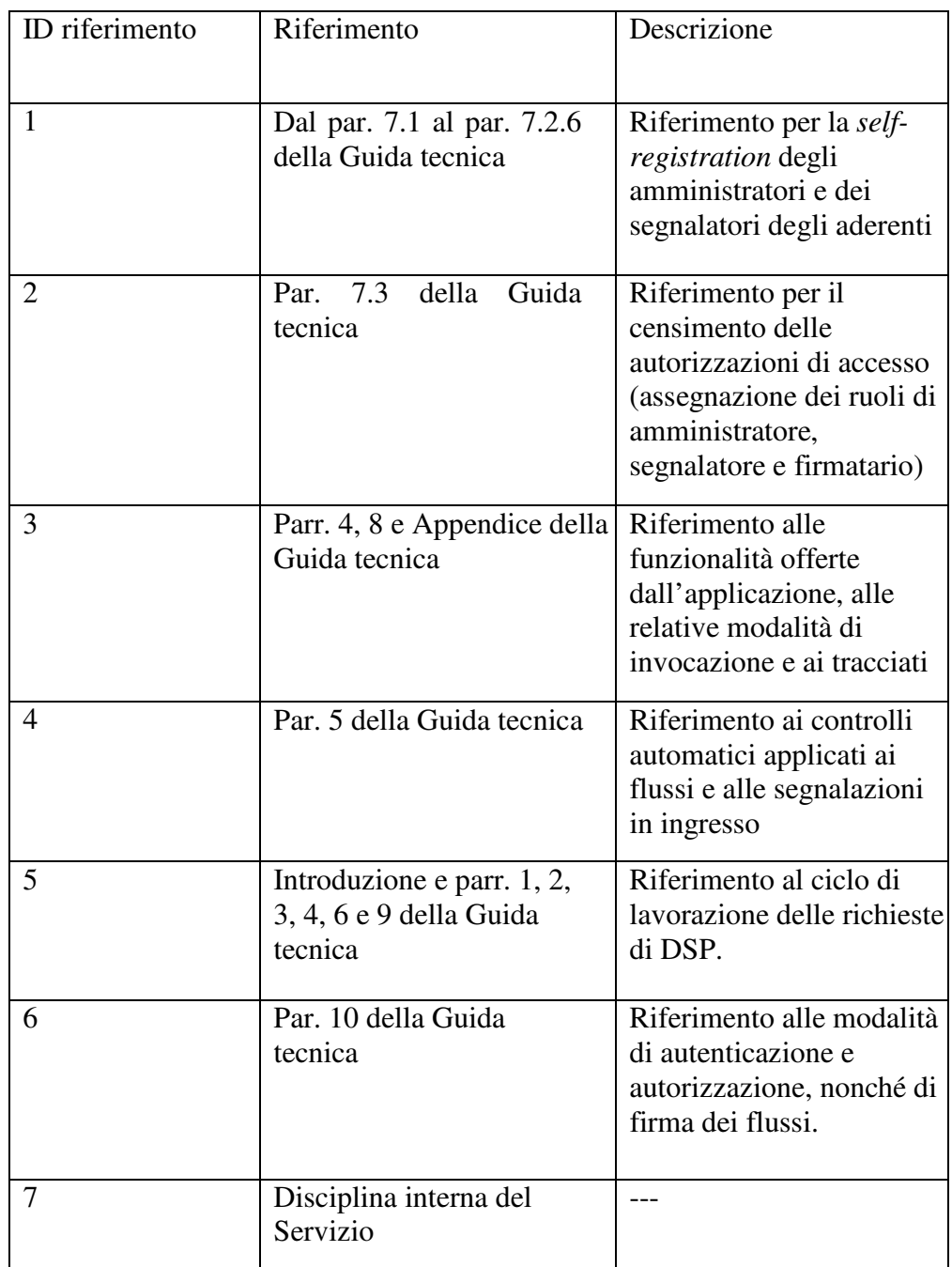

#### **3 Piano dei collaudi esterni**

I collaudi esterni prevedono 3 fasi di rilascio di funzionalità "incrementali":

- FASE I: Procedura di autoregistrazione
- FASE II: Procedura di autenticazione e invio flussi

• FASE III: Procedura di interrogazione dello stato di lavorazione dei flussi, delle richieste e delle segnalazioni; scaricamento degli esiti

#### **4 FASE I**

ATTENZIONE: prerequisito per tutte le operazioni è l'aver inserito la propria CNS di identificazione nell'apposito lettore e mantenerla inserita durante tutte le fasi.

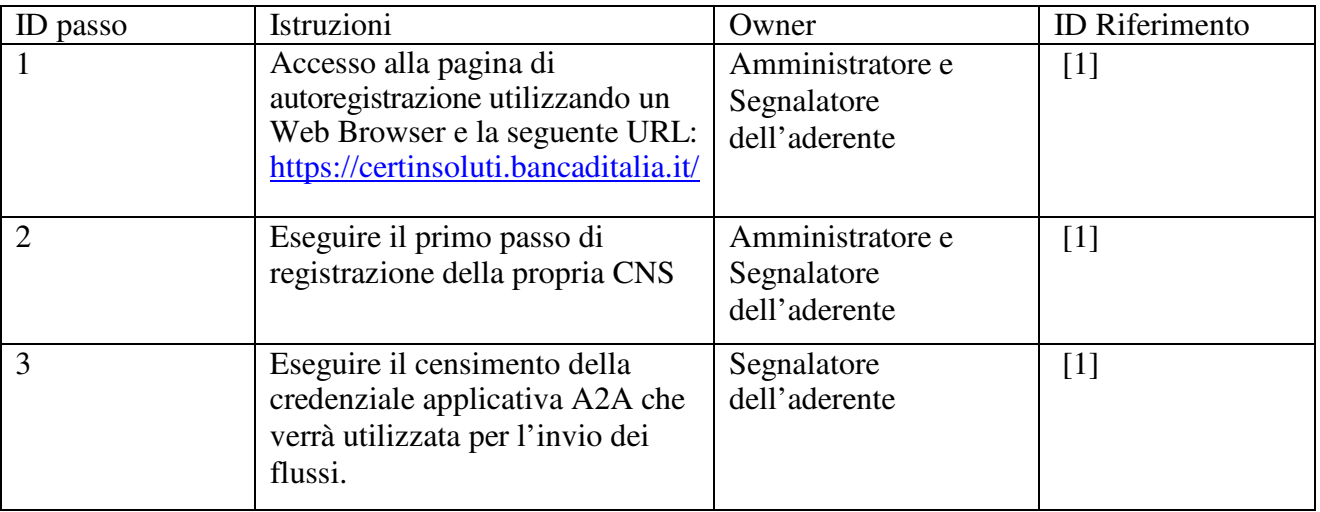

**Tabella 1 - Elenco test case Fase I**

#### **5 FASE II**

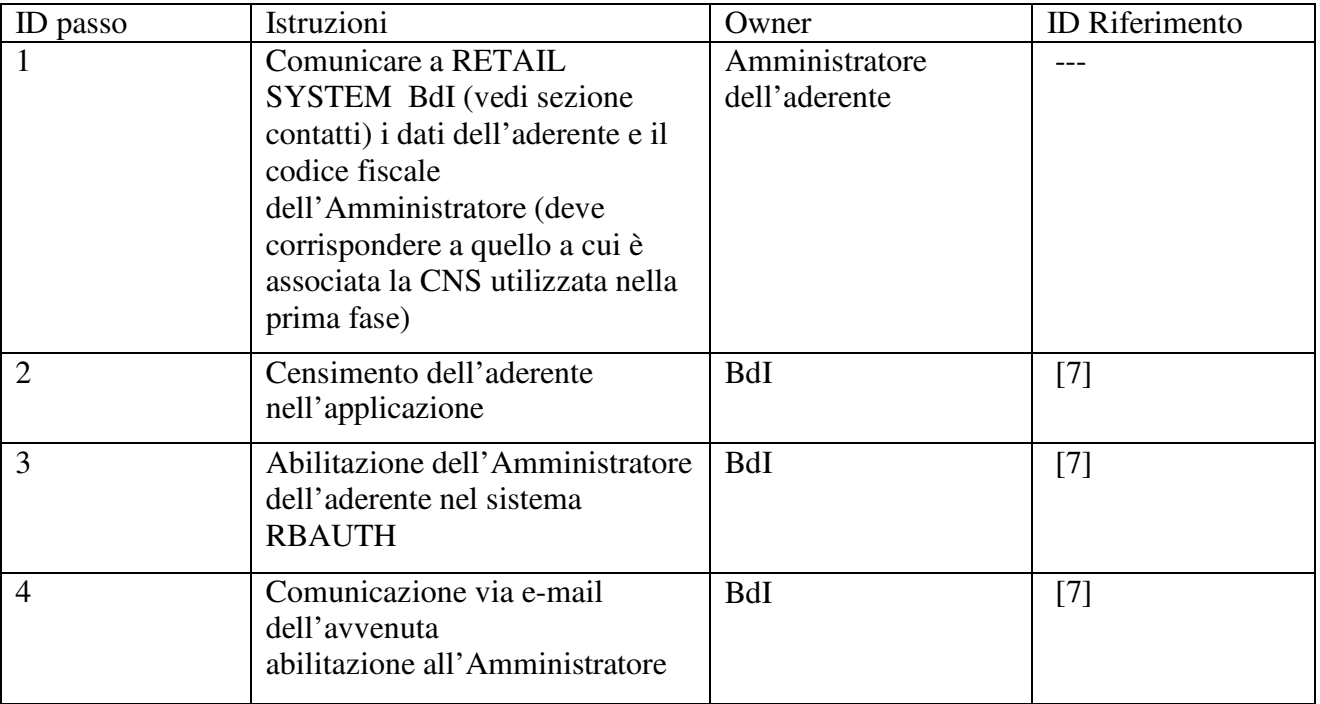

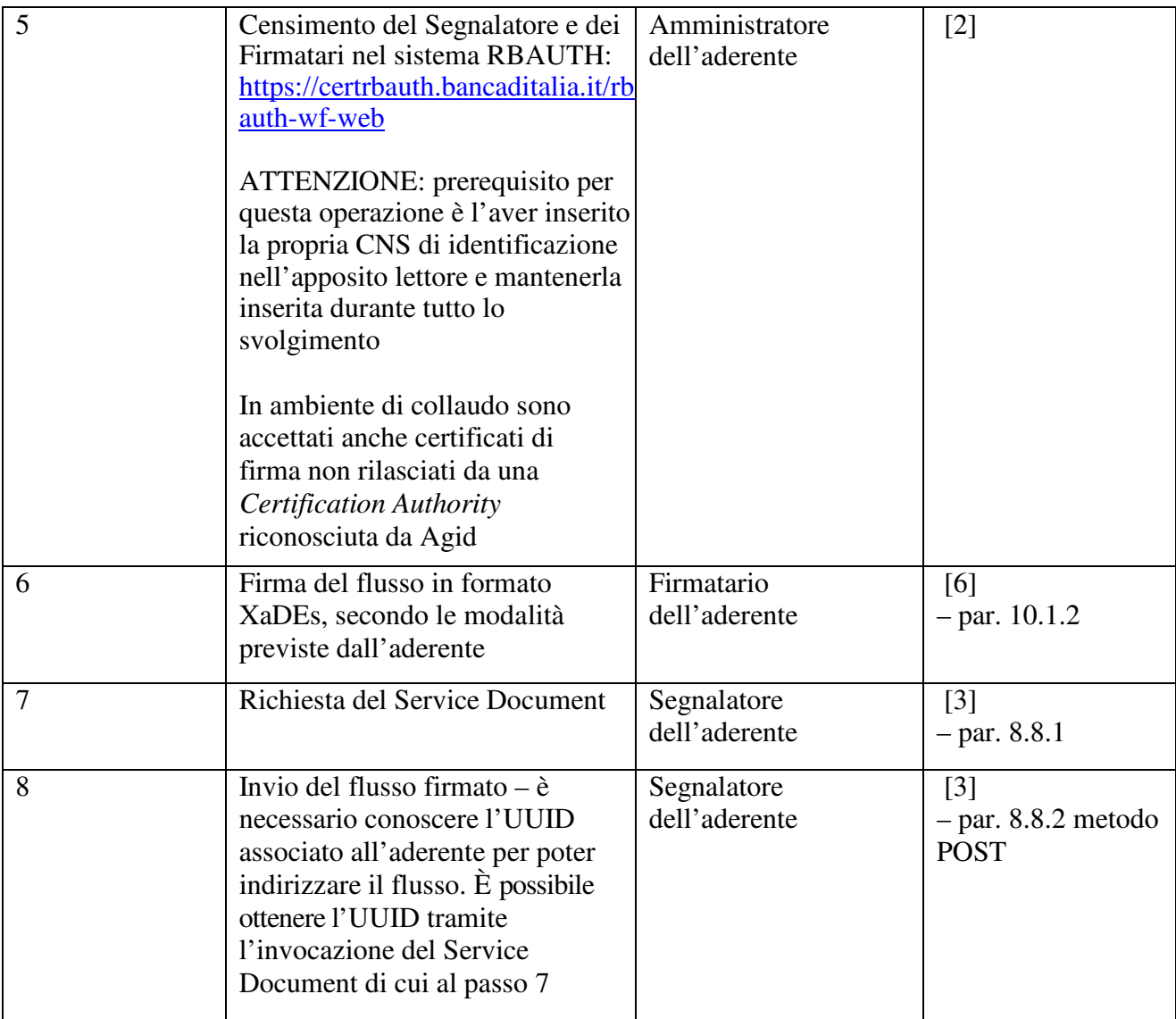

**Tabella 2 - Elenco test case Fase II**

#### **6 FASE III**

ATTENZIONE: prerequisito per tutte le operazioni è l'utilizzo del certificato A2A, censito al momento dell'autoregistrazione eseguita nella FASE I. Per richiedere la lavorazione di una richiesta occorre contattare RETAIL SYSTEM BdI (vedi sezione contatti), comunicando gli estremi della richiesta (ad esempio i dati identificativi dell'assegno: ABI, CAB e NUMERO ASSEGNO) in modo da permetterne l'identificazione.

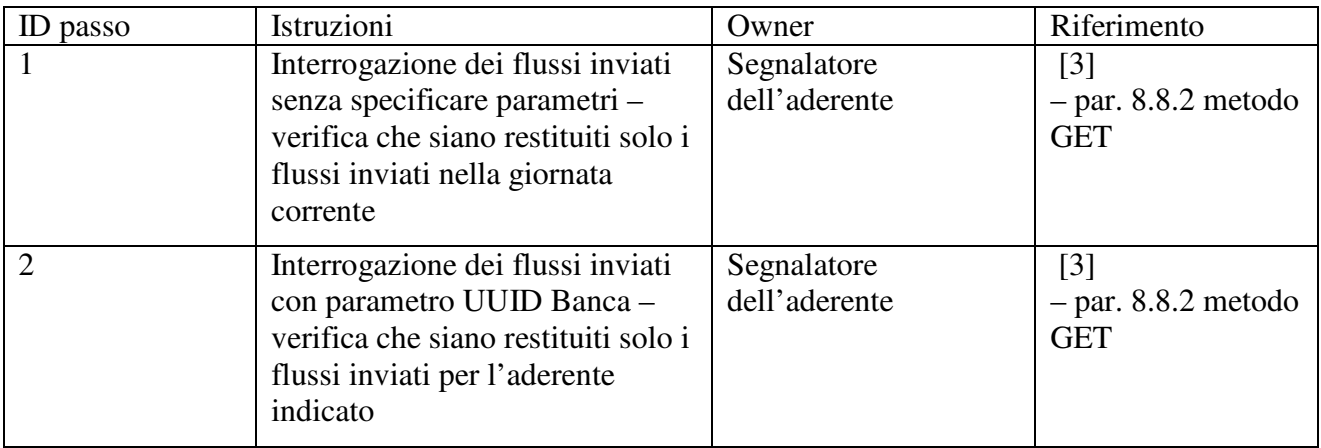

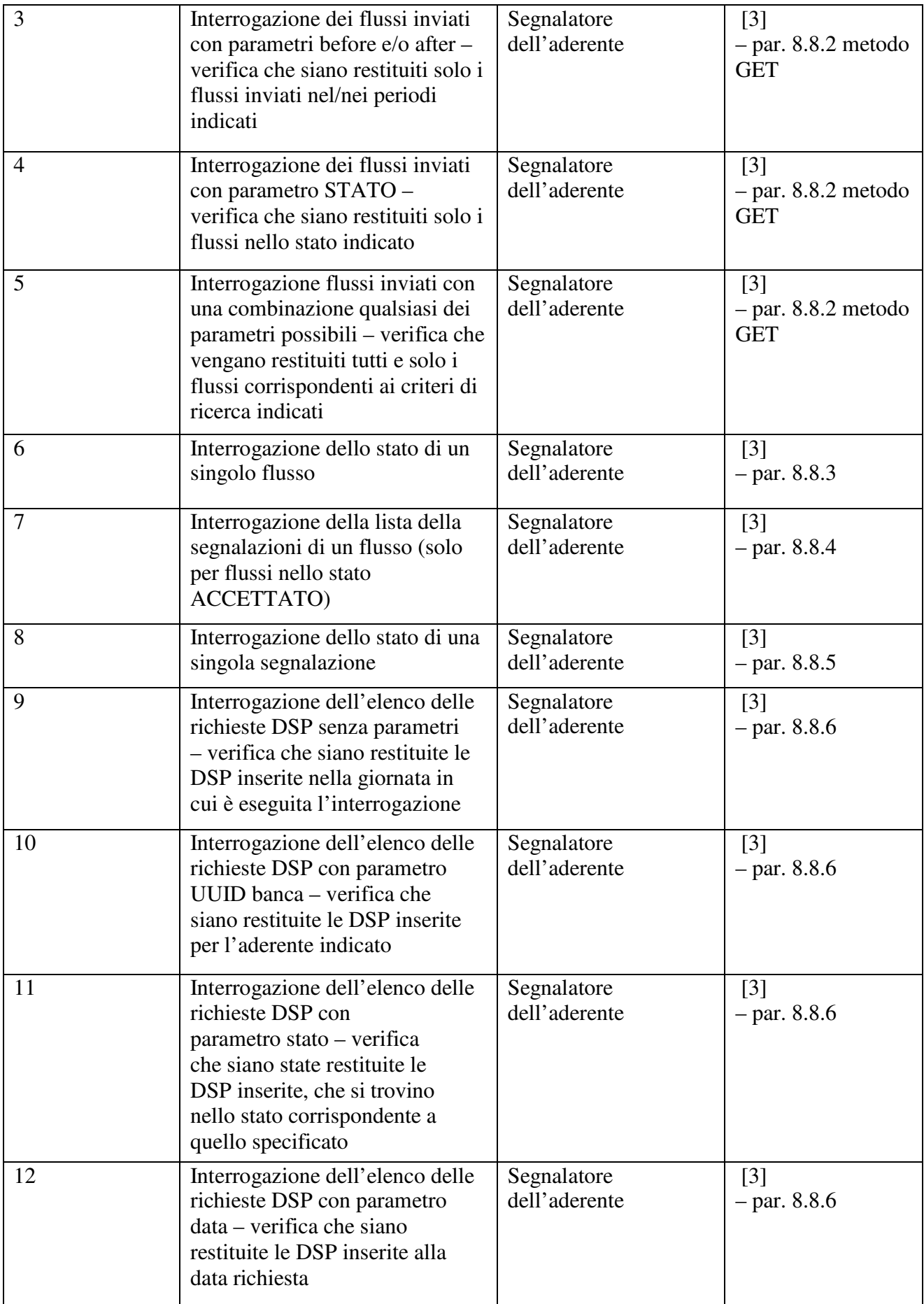

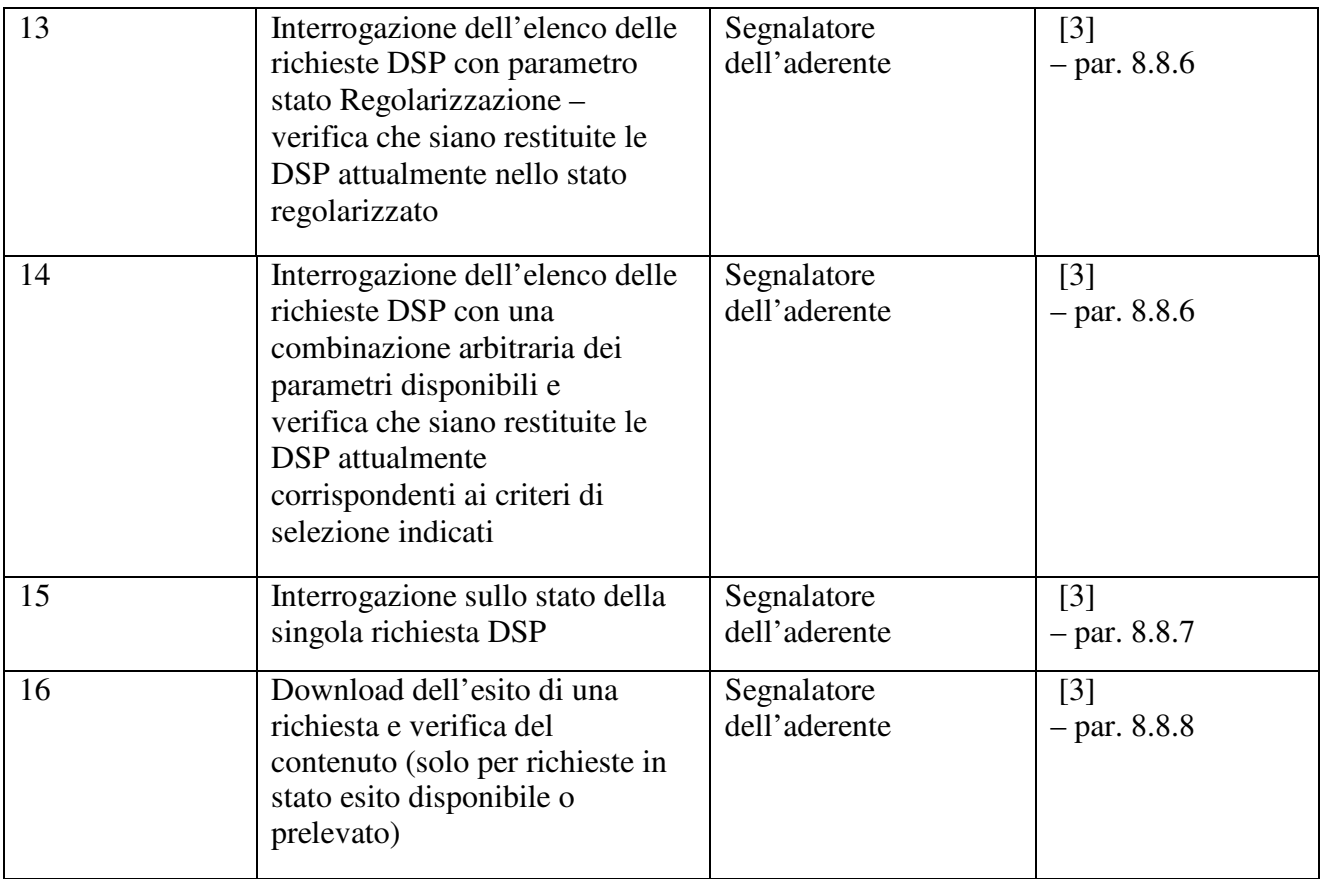

**Tabella 3 - Elenco test case Fase III**

#### **7 CONTATTI**

Si riportano di seguito i contatti di riferimento per la segnalazione di problematiche relative ai collaudi o per le richieste necessarie allo svolgimento degli stessi.

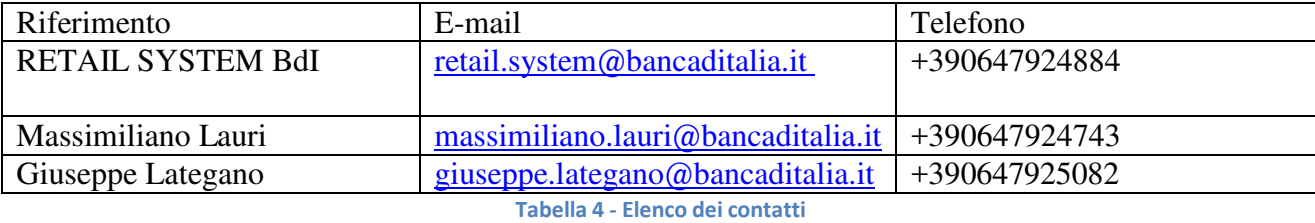